## Tuesday League - 1/10/2012 (Week 15) www.league-central.com

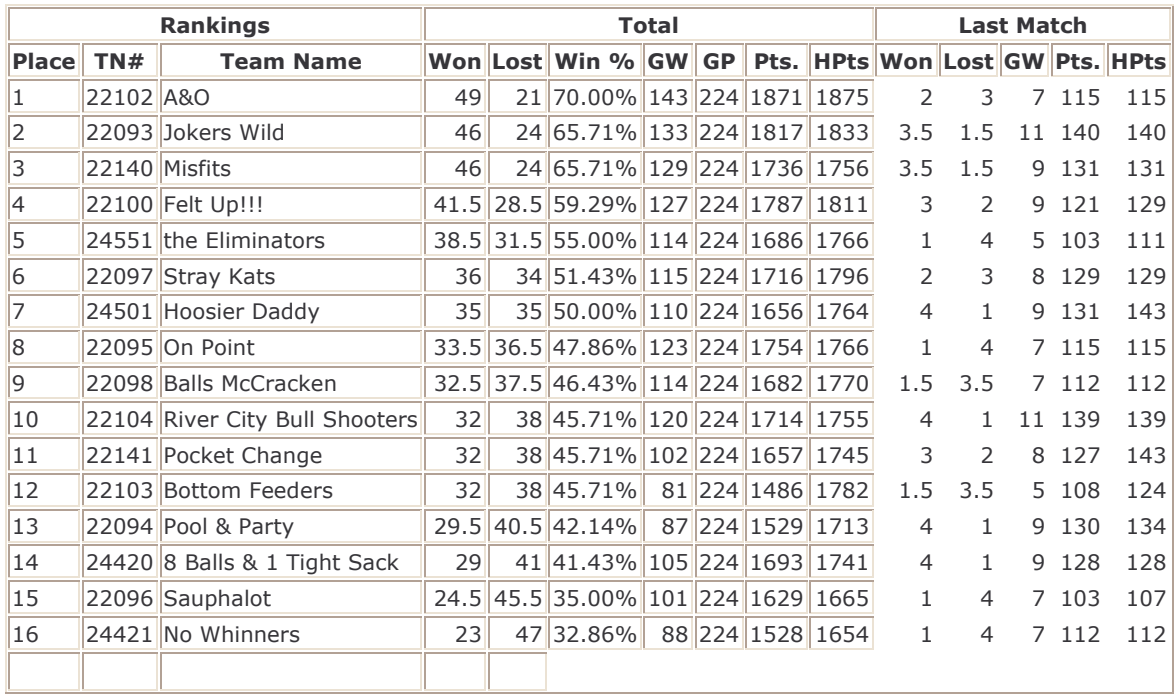

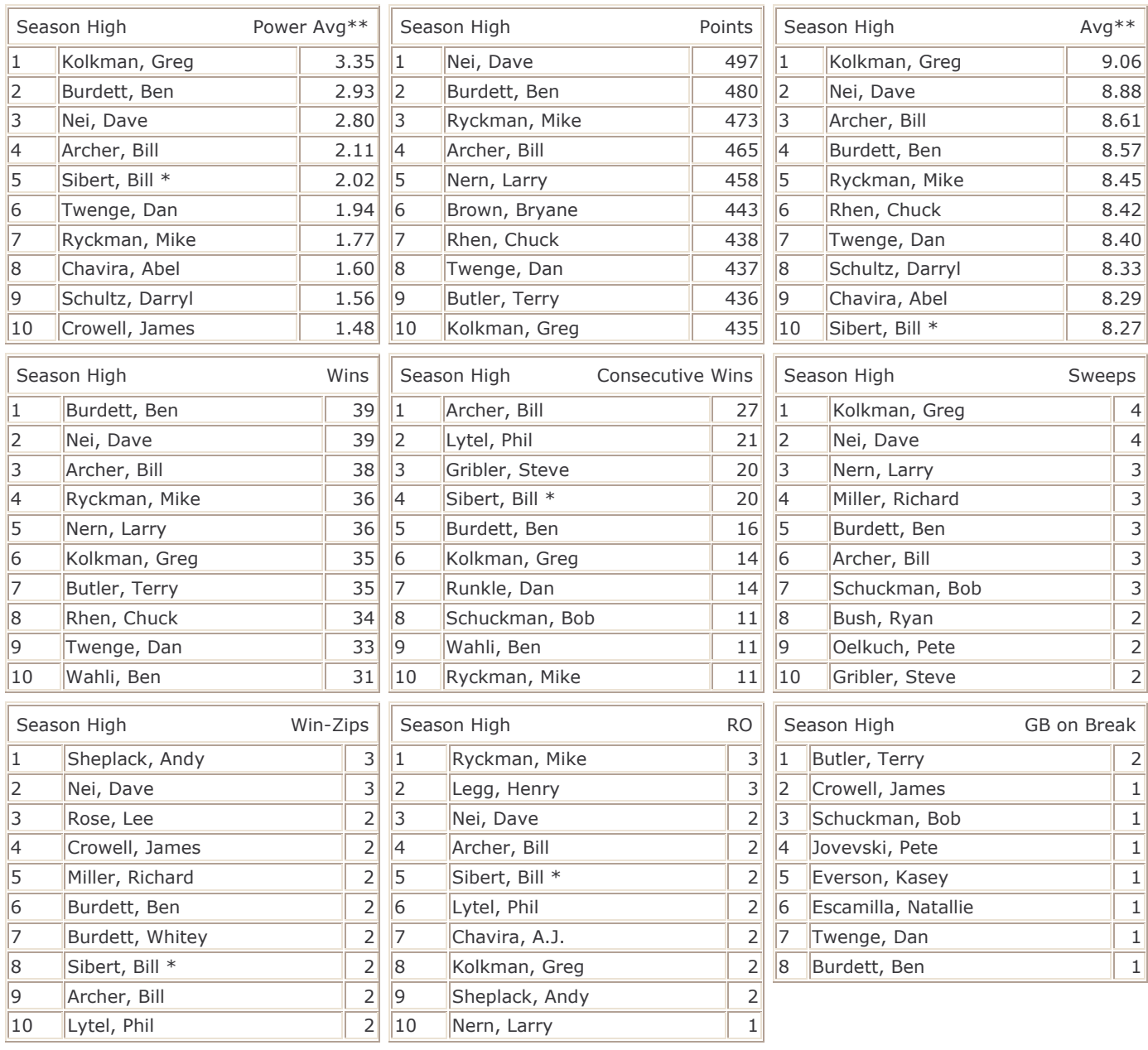

GW - Games Won GP - Games Played The Stream Assembly to the Stream Stream Stream Stream Stream Stream Stream Stream Stream Stream Stream Stream Stream Stream Stream Stream Stream Stream Stream Stream Stream Stream Stream S

\*\* - Player must have played at least 75.0% of games possible.